## Mein betriebswirtschaftliches Planungswerkzeug in MS Excel

Das Planungswerkzeug (programmiert in MS Excel, nutzbar auch in Open Office) eignet sich für Gründer und KMU<sup>1</sup>

1. Zur externen Verwendung, z.B für Risikokapitalgeberinnen und -kapitalgeber / Private Equity und Finanzierungen durch Bankkredite / Fremdkapital.

2. Zur internen Verwendung z.B für eigene Ideensammlungen, als Entscheidungsgrundlage, Management-Reporting-Instrument, zur Planung der Unternehmensentwicklung und Berechnung des potentiellen Unternehmeswertes.

Vorteile: Geringe Komplexität, es lassen sich leicht mehrere Szenarien rechnen, andere Posten bzw neue Formeln einfügen. Eine "Bottom Up"- Planung ist sehr einfach möglich, d,h. über Kunden-, Preis-, Kosten- und Absatzannahmen lassen sich Umsätze und Ergebnisse von "unten" planen.

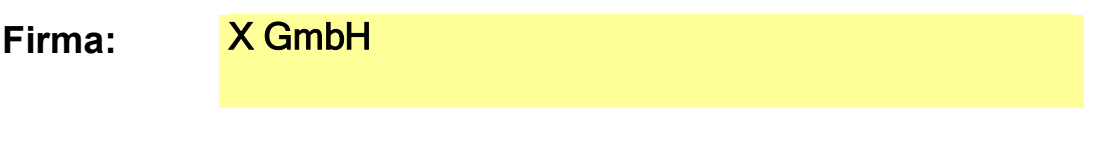

Planjahre: 2024 bis 2026

## Betriebswirtschaftliche Planung:

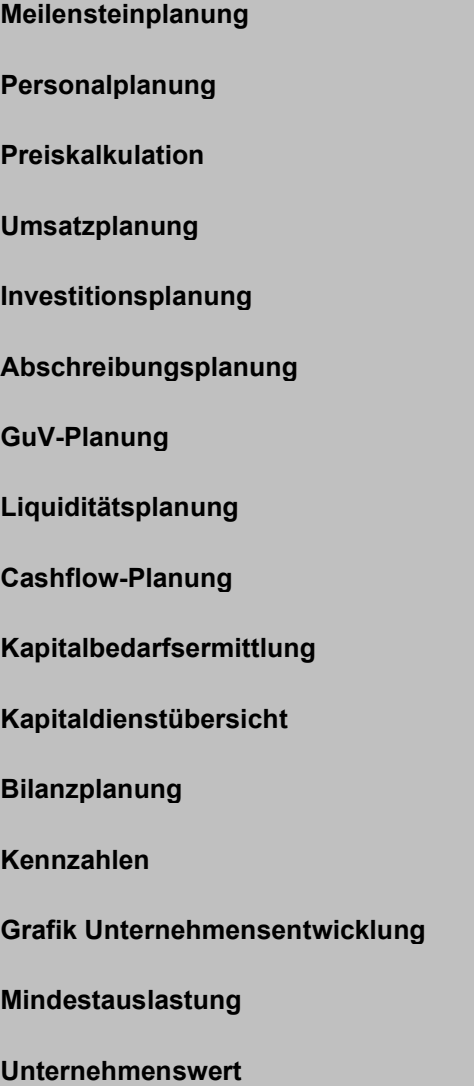

1Kleine und Mittlere Unternehmen, Dipl. Volkswirt Ingo Reeps